## **Google Classroom Student Training Checklist goo.gl/zGXaRi**

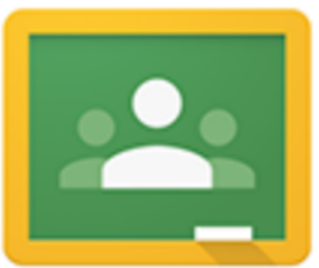

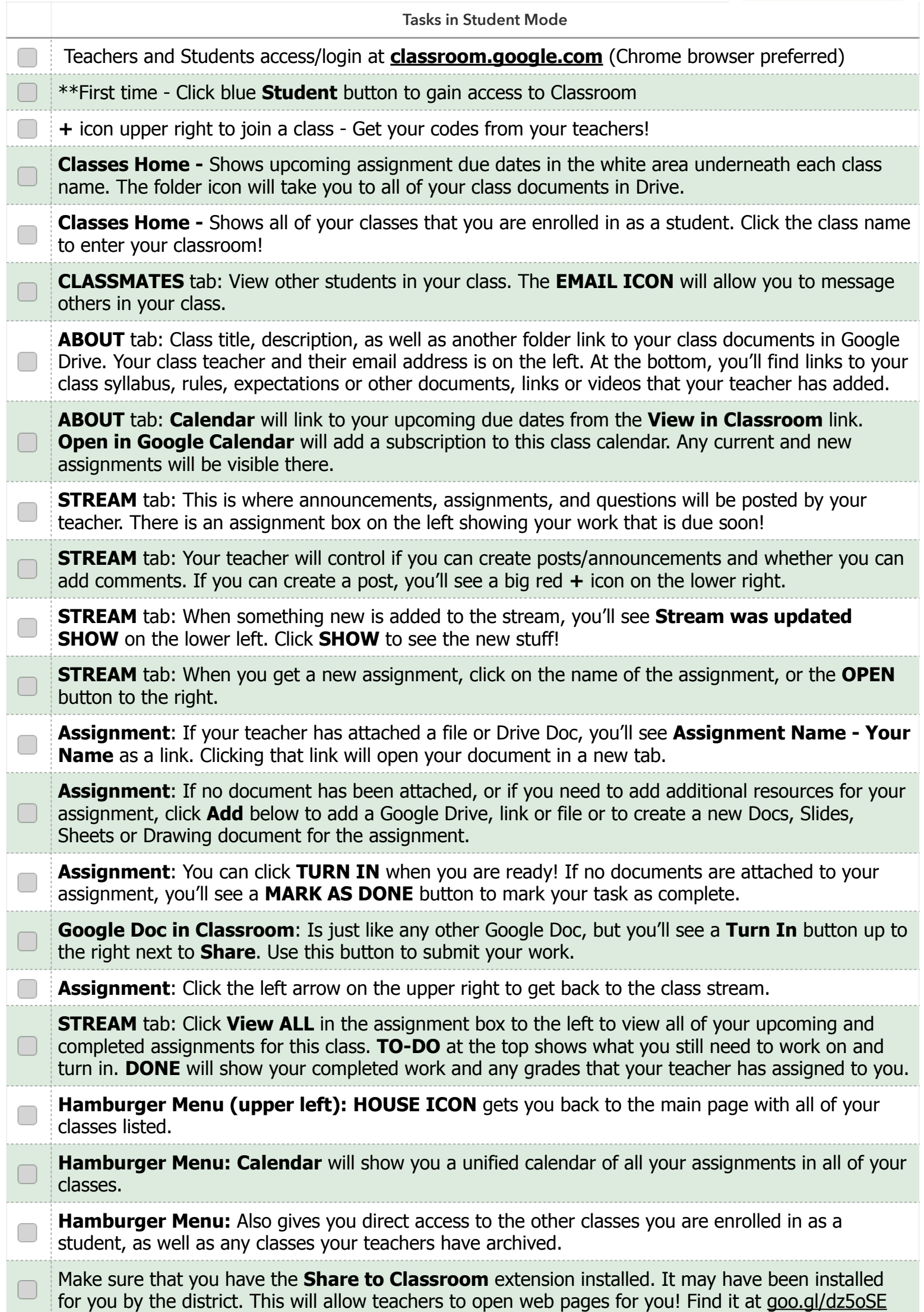